# Java

Tooling, variables and basic control flow

Christoph Baitis

20. Oktober 2022

# **Overview**

- 1. Recap
- 2. Tooling
- 3. Warm Up
- 4. Deep dive into variables
- 5. Boolean
- ... and the basics of control flow

# Recap

# Recap 1/3

```
public class Hello {
    public static void main(String[] args) {
        System.out.println("Hello World!");
    }
}
```

# Recap 2/3

```
import java.util.Scanner;
 public class Talk {
     public static void main (String[] args) {
3
          Scanner scanner = new Scanner(System.in);
4
          System.out.println("Hi, how old are you?");
5
          int age = scanner.nextInt();
6
          int age2 = age + 5;
7
          System.out.println("In 5 years, you'll be " + age2);
8
     }
9
```

# **Tooling**

## What we need...

What tools do we actually need to develop JAVA?

- texteditor (Notepad)
- compiler (javac)
- Java Virtual Machine (java)

## What we want...

For easy programming we want to have

- supporting (intelligent) editor with
  - direct control of a compiler
  - auto start of the application after compilation
  - debugger (later)

## What we want...

## For easy programming we want to have

- supporting (intelligent) editor with
  - direct control of a compiler
  - auto start of the application after compilation
  - debugger (later)
- Visualstudio Code https://code.visualstudio.com/

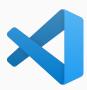

# What is Visual Studio Code (VS Code)

- fundamentally its just an editor
- but it can be extended with add-ons
- add-ons allow for example
  - syntax highlighting
  - code completion
  - debugging features

# What is Visual Studio Code (VS Code)

- fundamentally its just an editor
- but it can be extended with add-ons
- add-ons allow for example
  - syntax highlighting
  - code completion
  - debugging features

Let's take a look at VS Code...

# Setting up VS Code

In our course we will use the following VS Code setup:

- install VS Code on your system https://code.visualstudio.com/
  - local installation (see instructions on the website)
  - or portable ... download the .zip archive, extract it and create a folder "datainside the VS Code - Folder
- open Visual Studio Code
- click on the four squares on the left hand side (extensions)
- search for java and install the Extension Pack for Java

Warm Up

## Warm Up Task

### Task

- Open visual studio code and create a new file calculator.java
- write a class Calculator with the basic framework of a java application (see code below)
- read in two numbers and add them

```
import java.util.Scanner;
  public class Calculator {
      public static void main (String[] args) {
          /* add your code here and use operations like
4
             + ... addition
5
            * - ... subtraction \
6
            * * ... multiplication
7
            * / ... devision
8
          */
9
      }
10
```

# Deep dive into variables

# **Deep Dive: Variables**

Java knows many different types of variables.

You should know the following variable types:

| Name    | Example            | Definition                             |
|---------|--------------------|----------------------------------------|
| int     | int i = 3261;      | Whole numbers (-2,147,483,648 to       |
|         |                    | 2,147,483,647)                         |
| float   | float $f = 0.420f$ | Floating point numbers up to 7 decimal |
|         |                    | digits                                 |
| boolean | boolean b = false; | Binary state - True or False           |
| char    | char c = 'a';      | Single character or ASCII code         |

# **Deep Dive: Variables**

Java knows many different types of variables.

Good to know but not really important

| Name   | Example               | Definition                         |
|--------|-----------------------|------------------------------------|
| byte   | byte b = 11;          | Whole numbers (-128 to 127)        |
| long   | long I = 31L;         | Whole numbers (very big)           |
| double | double $d = 43.23d$ ; | Like float - just twice as precise |
| short  | short $s = 423$ ;     | Whole numbers (-32,768 to 32,767)  |

# **Basic mathematical operations**

You can use these basic operations when working with int, float (, long, double, short)

```
Addition a + b;

Subtraction a - b;

Multiplication a * b;

Division a / b;

Modulo a % b;

Increment a++;

Decrement a--;
```

# Try it yourself

```
int a = 9*4; // = 36
int a = 9+4; // = ??
int a = 9%4; // = ??
int a = 9/4; // = ??
```

```
float a = 9*4; // = ??

float a = 9+4; // = ??

float a = 9%4; // = ??

float a = 9%4; // = ??
```

```
int i = 30000 * 2; // = ??
short s = 30000 * 2; // = ??
```

## **Task**

Play around with different variable types.

What are the boundaries of the types?

# Try it yourself

```
int a = 9*4; // = 36
int a = 9+4; // = ??
int a = 9%4; // = ??
int a = 9%4; // = ??
```

```
float a = 9*4; // = ??

float a = 9+4; // = ??

float a = 9%4; // = ??

float a = 9%4; // = ??
```

```
int i = 30000 * 2; // = ??
short s = 30000 * 2; // = ??
```

## Variable types have different sizes!

```
incompatible types: possible lossy conversion from int to short
```

... and the basics of control flow

**Boolean** 

# Boolean and boolean algebra

```
boolean b = true || false;
```

- With booleans, we can make logical decisions and control how our code "flows".
- Without booleans, code would be boring and always do the exact same thing.

# Boolean and boolean algebra

```
boolean b = true || false;
```

A boolean can only be true or false

```
boolean a = false;
boolean b = true;
```

## **Booleans**

- What do we need booleans for?
  - to control how our program flows
  - to make decisions
- conditions are booleans

## **Conditions and if-statements**

- What do we use conditions and if-statements for?
  - to execute different code depending on the value of the condition

```
if(condition) {
    // do something cool!
}
```

## **Conditions and if-statements**

- What do we use conditions and if-statements for?
  - to execute different code depending on the value of the condition

```
if(condition) {
    // do something cool!
}
```

• conditions need to evaluate to true so the code inside . . . is executed

```
if(true) {
    // ...the code...
}
```

## **Conditions and if-statements**

## Conditions can be boolean variables

```
boolean myBoolean = true;
if(myBoolean) {
    // do something cool!
}
```

## Or comparisons

```
int i;
int i;
if(i > 10) {
    // do something cool!
}
```

# **Conditions and comparisons**

We can compare variables to each other using comparison operators

• the result is a boolean

# **Conditions and comparisons**

We can compare variables to each other using comparison operators

• the result is a boolean

We also can use comparisons as conditions

```
int a = 3;
int b = 11;
if(a < b) {
    System.out.println("a is smaller than b!");
    System.out.println("Condition is true!");
}</pre>
```

# **Conditions and comparisons**

We can also define else cases

```
int age = 12;
int minAge = 18;
if(age >= minAge) {
    System.out.println("Come on in!");
} else {
    System.out.println("You're too young.");
}
```

What does this program do?

# Try it yourself

## Task 1 [easy]

Write a program that prints a text out when a condition is true

## Task 2 [medium]

Write a program that prints the absolute difference of two int a, int b.

$$a=7, b=9 \rightarrow 2$$

$$a=9$$
,  $b=7 \rightarrow 2$ 

## Task 3 [hard]

Remember the size of different data types? e.g short and int?

Write a program that prints the product (\*) of two short only if the product does not exceed the limit of short (32,767) only using variables of type short.

## That's it!

- Be encouraged to keep working on the tasks
- Feel free to reach out
  - to send your results
  - to tell me about problems you ran into

## **Next lesson**

- loops
- Objects
- classes & methods
- more practical examples!

# Self study

For those of you who are bored because you can finish the tasks much quicker than others challenge yourself!

You can find other tasks at

https://ein-christoph.github.io/java-tud/self-study.html

### Caution!

The tasks you'll be confronted with in INLOOP are for people already knowing the basics of Java. Do not worry if you can not solve the tasks right now. You will be able to after this course!